## **SAMLA LEADS MED VISIT CONNECT**

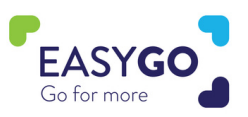

Visit Connect ingår i deltagandet för er som valt EasyGo Leads, eller EasyGo Plus-paketen. Tjänsten gör det möjligt för er att enkelt samla information om era besökare genom att skanna QR-koden på deras entrékort med din telefon eller surfplatta. Ett smidigt sätt att få kvalificerade och detaljerade leads!

Har ni valt EasyGo Visibility och vill ha tillgång till scanningsfunktionen via telefon? Kontakta er Easyfairs säljrepresentant så hjälper vi gärna till.

## **Så här får du tillgång till Visit Connect scanningsfunktion**

- Öppna bekräftelsemejlet på din smartphone, detta fick du när du lades upp som monterpersonal i via My Easyfairs i Visit Connect portalen. Om du inte hittar ditt bekräftelsemail kan den som har behörighetsnivån "admin" till Visit connect portalen där skicka en ny länk.
	- När du klickar på Visit Connect-länken kommer du att få en kod skickad till din epostadress, lägg in koden och acceptera villkoren.
	- Ge Visit connect tillgång till din kamera genom att godkänna i pop upp fönstret
	- Bokmärk Visit connect websidan på din hemskärm för enklare och snabbare access.
	- Klicka ikonen som ser ut som en lite " e " på skärmen för att börja samla leads.
		- Tips! Den hos er som har behörighetsnivån "admin" kan på förhand lägga upp ett antal frågor via Visit connect portalen för att enklare och snabbare kvalificera leads. Exempel, vilken produkt är kunden intresserad av? Alternativen är då de produkter ni visar på mässan, osv.

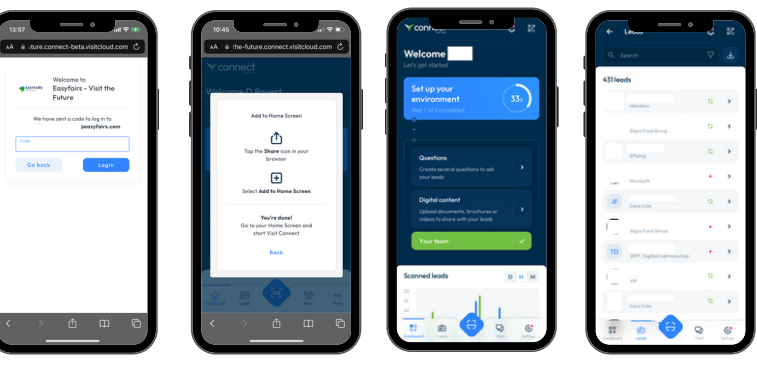

## **Nästa steg är att börja skanna**

Håll upp din telefon eller surfplatta och skanna QR koden på besökarens namnbricka. Efter att du skannat kan du besvara de förberedda frågorna, lägga till en notering, lägga till ett röstmemo och en bild till varje lead.

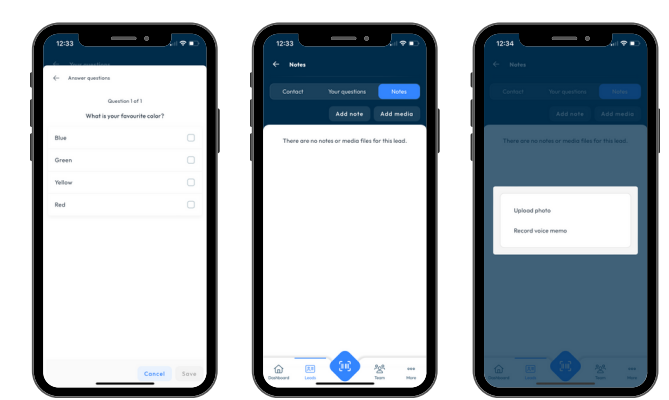

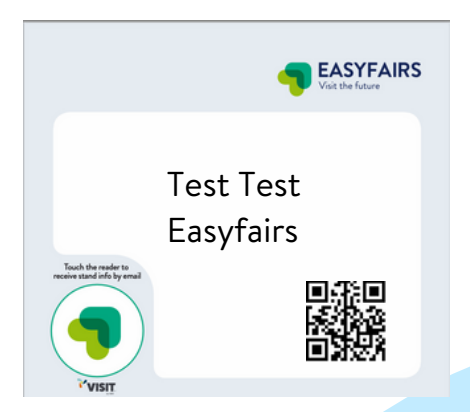

## **GÖR ERA BESÖKARE TILL KVALIFICERADE LEADS!**